## alternating switch

An alternating switch is a switch that remembers its previous state. Instead of pressing a button or switch to activate something continuously, the alternating switch only needs to be switched once.

This alternating switch uses a variable called previousState to store its previous state. It compares the current state of the switch with its previous state; only if they are different the switch activates.

examples: *light switch, on/off button, remote control, activation button*

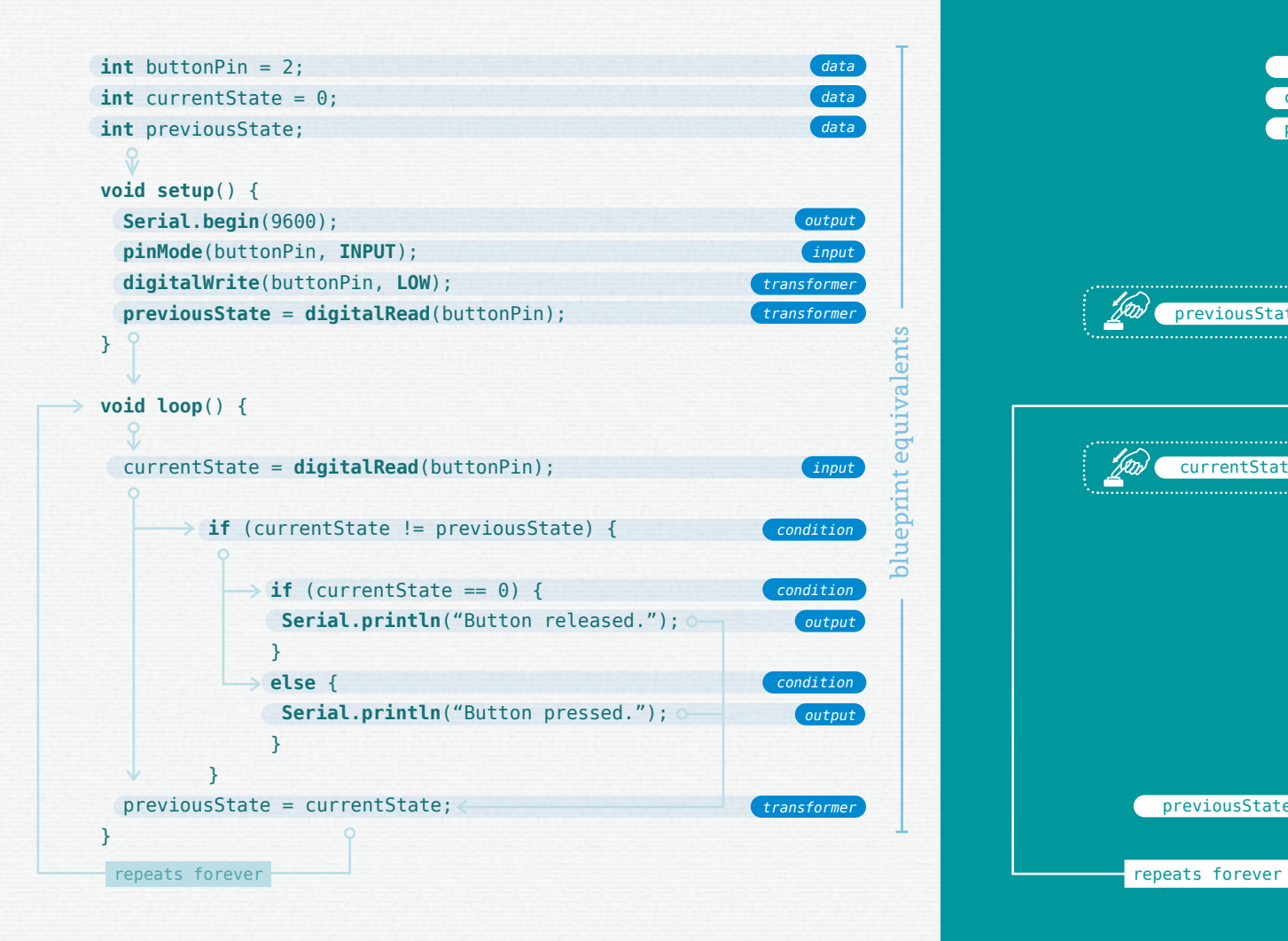

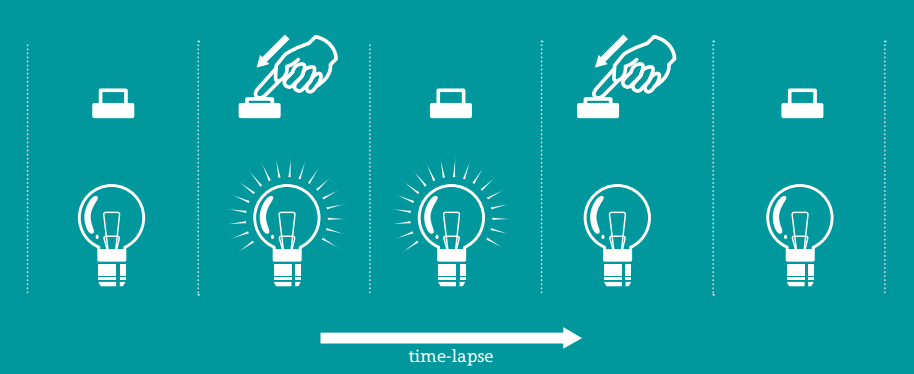

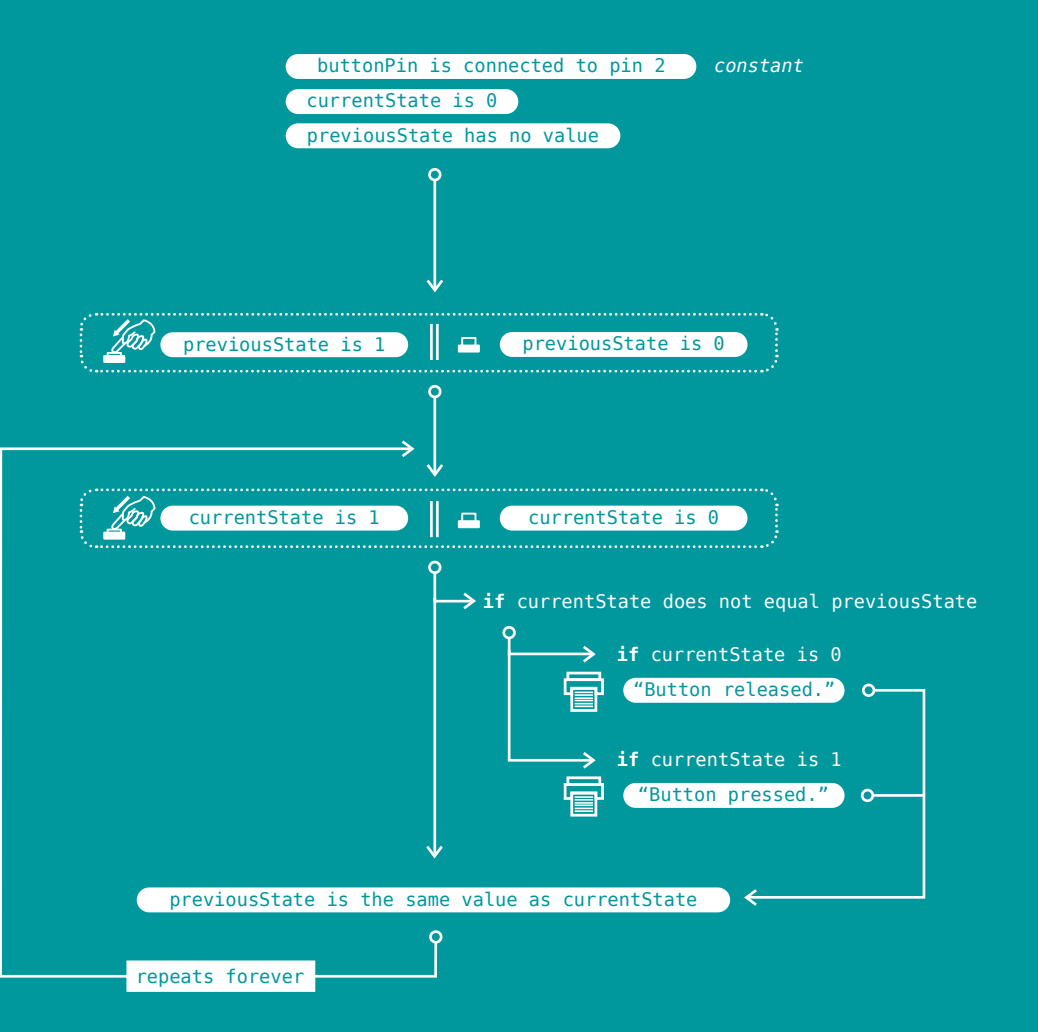

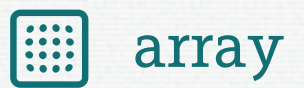

An array is a collection of variables that are accessed with an index number. It is a list of values, can be accessed through an index number. Often arrays are used for creating lists or table with a single reference.

The array is formulated in the following way: arrayname[indexnumber]. Arrays are zero indexed, which means the first position in the array is accessed by using 0 as index.

examples: *knight rider lights, tables, grid, lists, ring buffer*

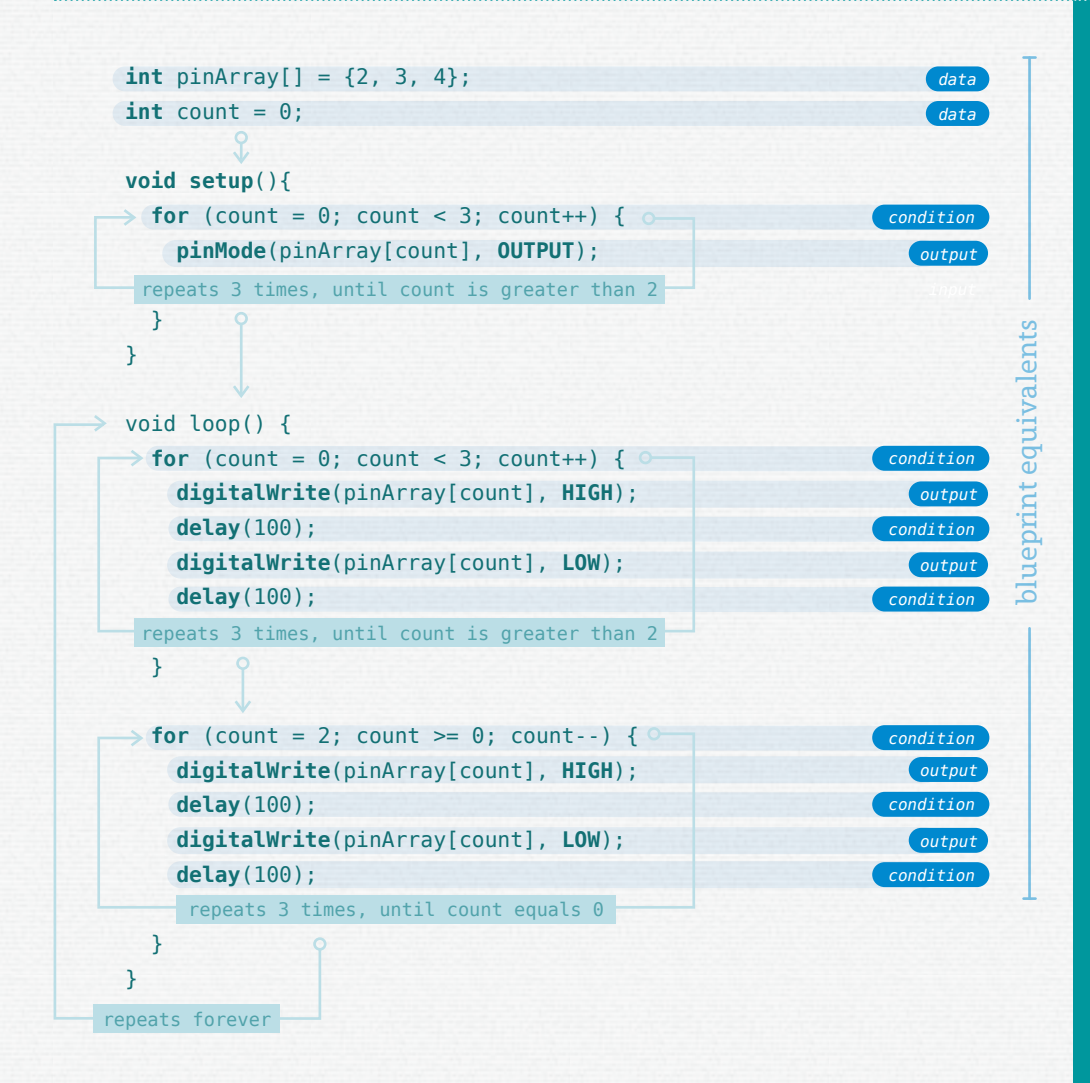

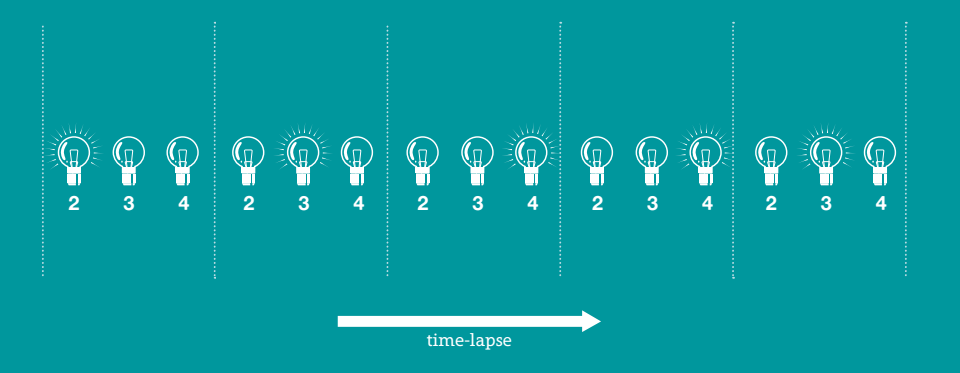

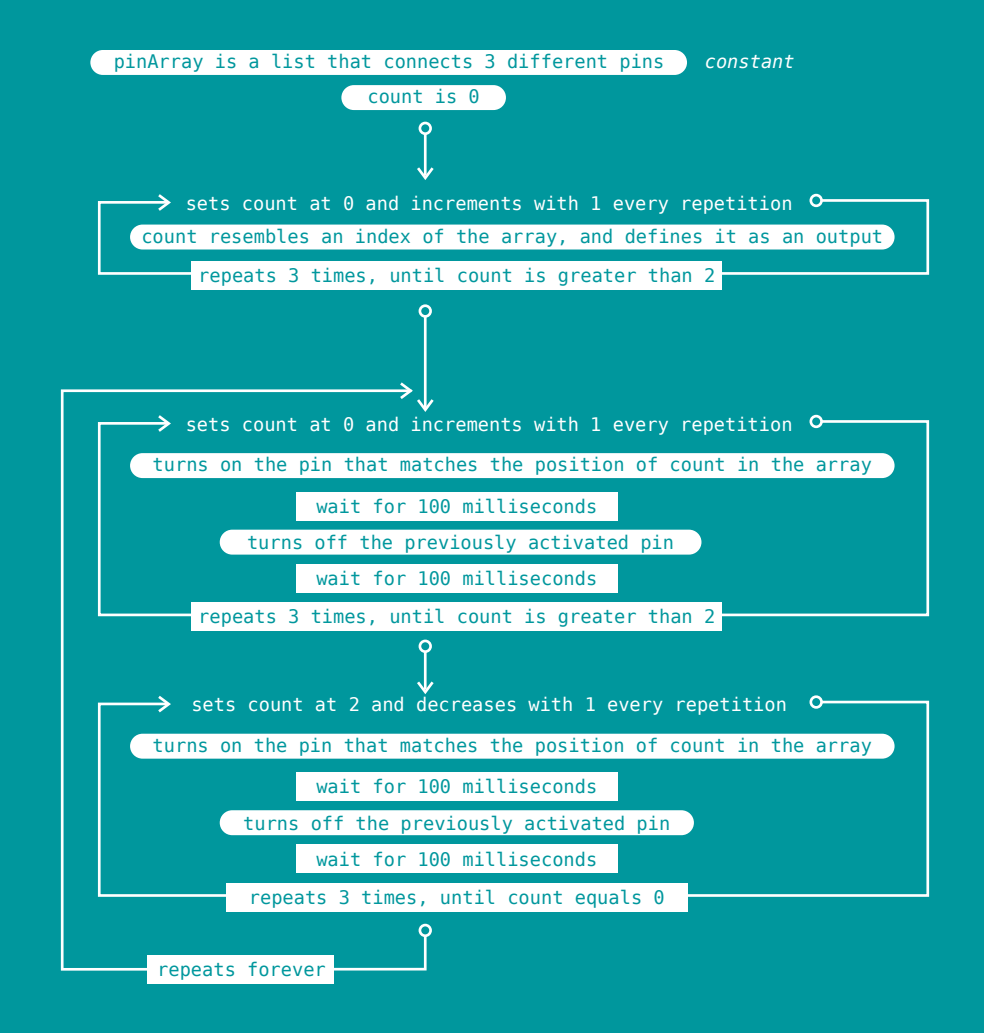

### compare

Compare is the activity of comparing two or more things and produce an action, based on this comparison. Comparing is an activity of condition, as it determines when and what should happen.

This pattern uses a switch case, to select a specific case based upon a numeral input. It maps an analog input to a scale of 1 to 4, and compares this number to four cases. If the number matches the case, it will execute that specific case.

examples: *events based on different conditions, verifying something*

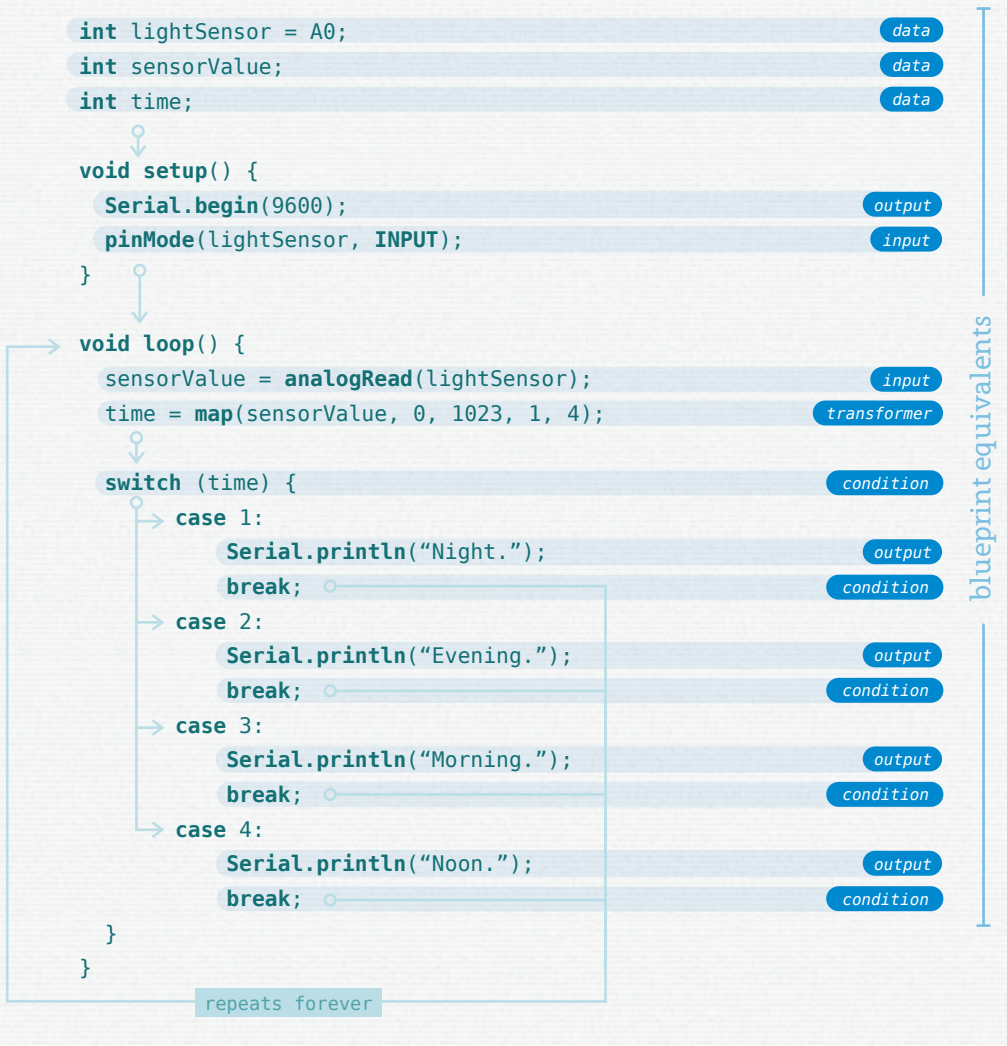

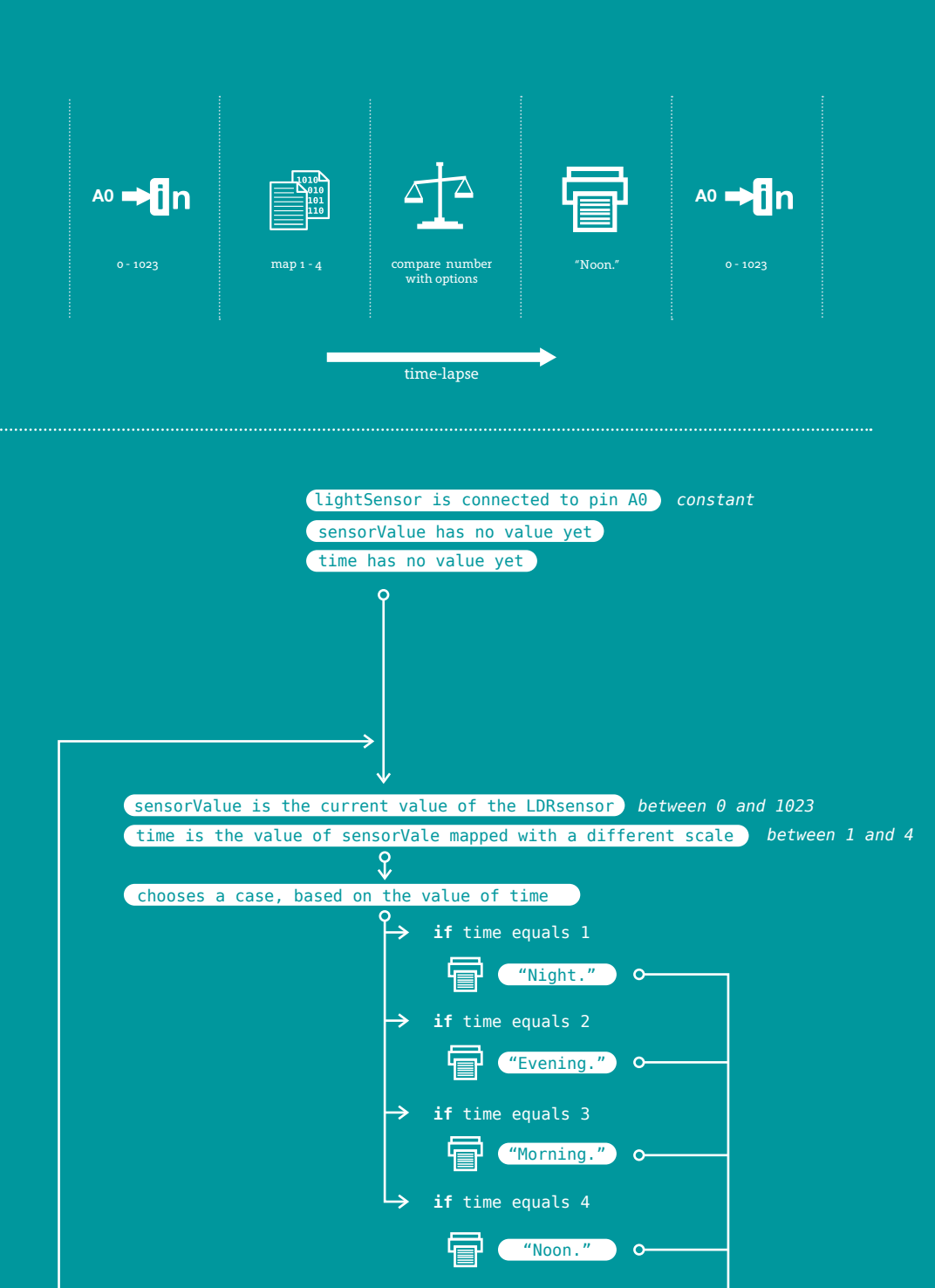

repeats forever

### counter

A counter is a pattern that counts how often something occurs. It allows counting of actions or behaviors. Counting works by reassigning a variable with its own value +1.

This pattern uses the looping nature of the Arduino to increment the counter, as long as the button is not pressed. It increments by 1, before delaying for 1 second. This will be repeated until the button is pressed, which resets the counter to 0.

examples: *pedometer, clock, specific amount of iterations of something*

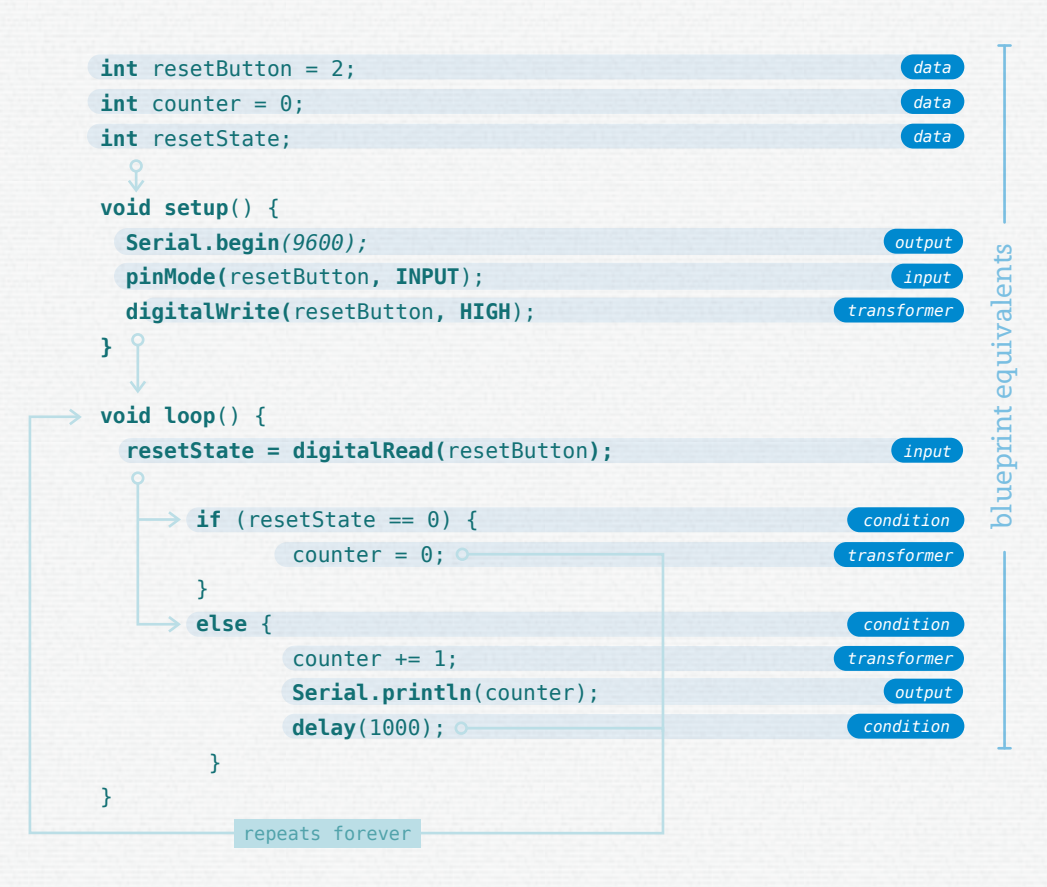

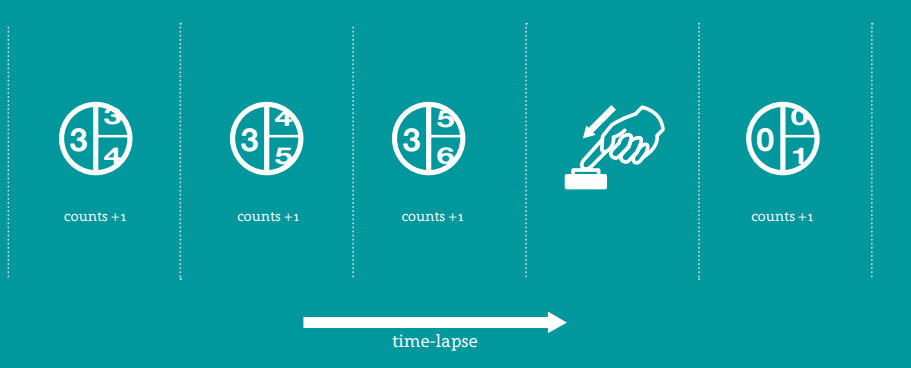

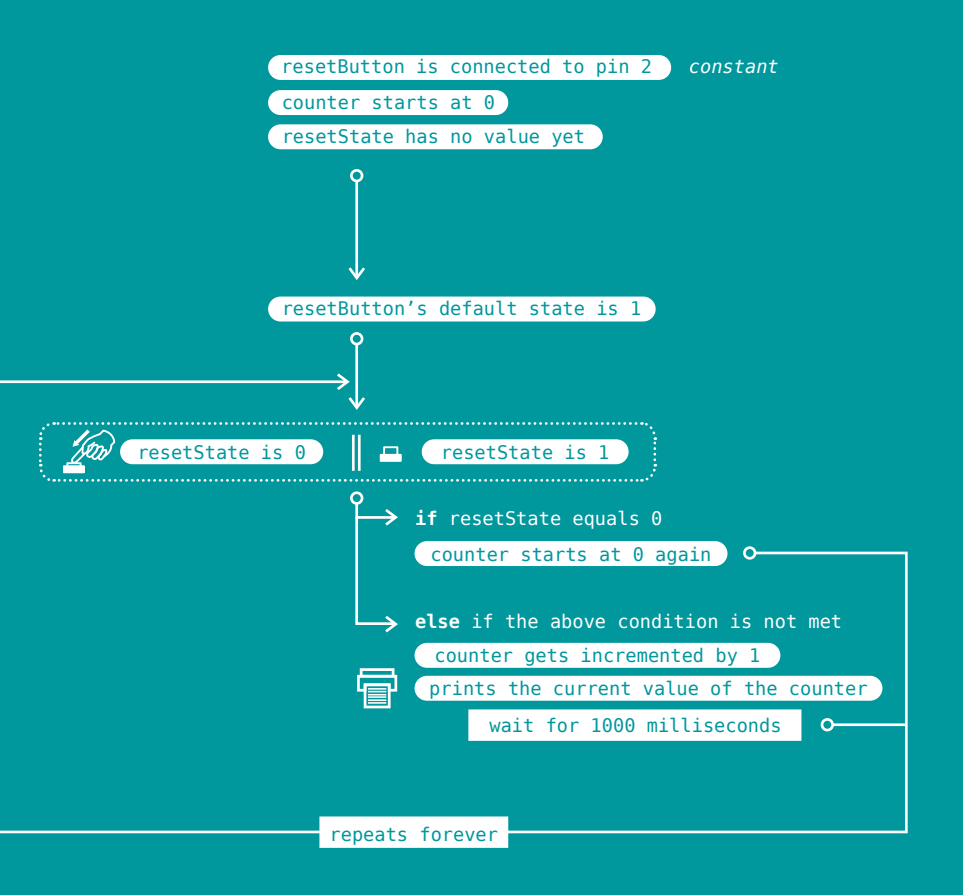

#### **i n** input

Input is one of the fundamental patterns of Arduino. It is the action of converting electrical inputs into digital values. These values in turn, are used to make interaction or behaviors happen.

Digital input is registered only as HIGH or LOW, or 1 and 0. Analog input is registered as a value between 0 and 1023. These values can come from all sorts of inputs, such as buttons or sensors.

examples: *buttons, switches, motion sensor, infra-red sensor, other sensors*

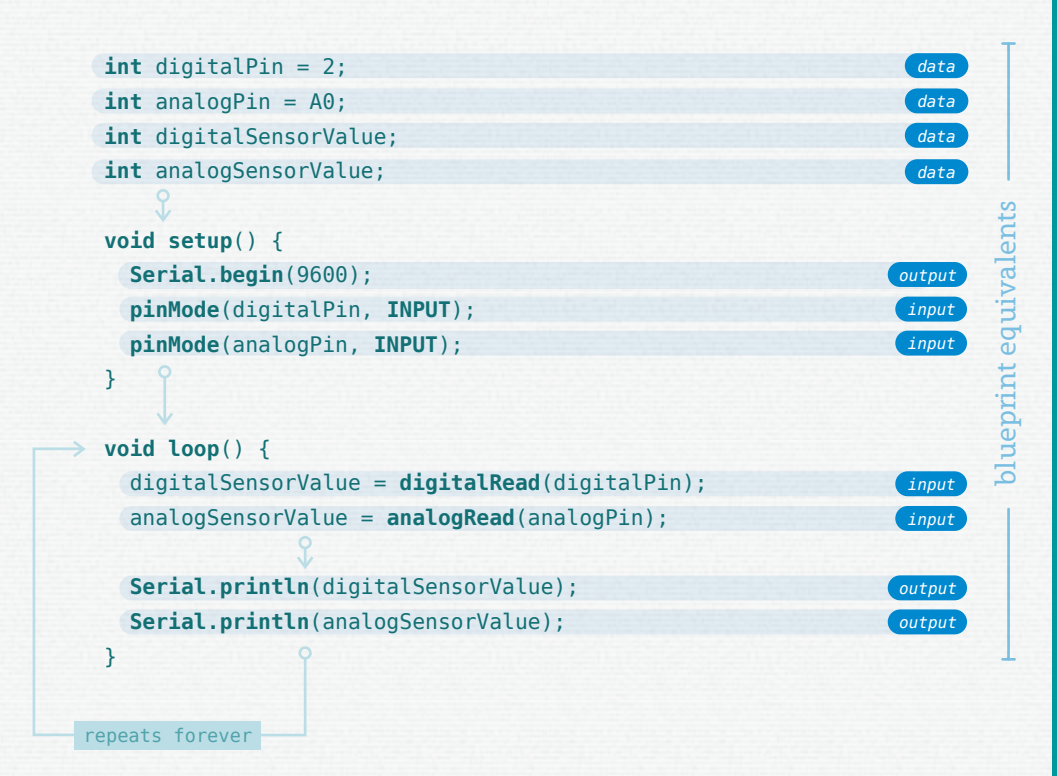

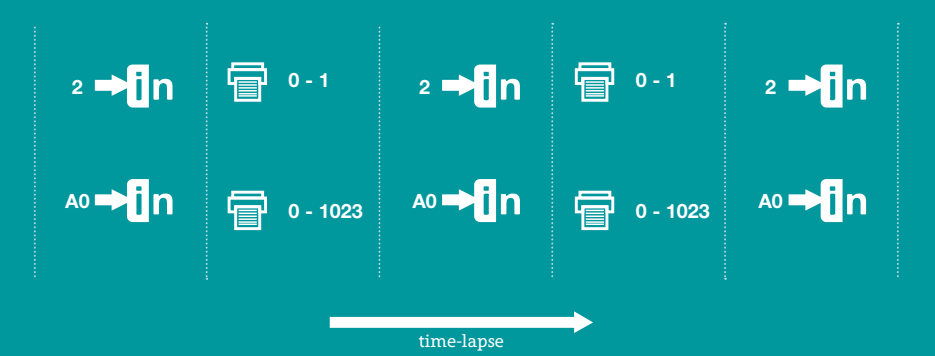

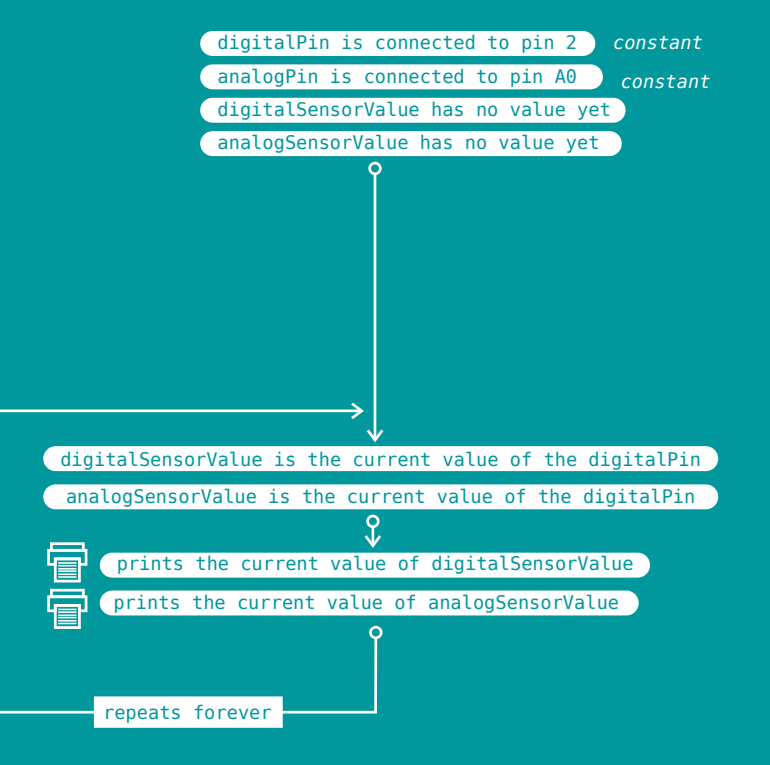

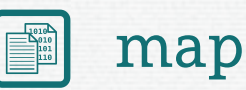

Mapping the action of remapping a value from one range to another. This means a range can be redefined to a different range. Mapping is a useful pattern, because often a different range of values is required to achieve the desired behavior or interaction.

In the pattern below, an analog input value can be between 0 and 1023, depending on what the sensor registers, is remapped to a range of 0 to 255.

examples: *diffent scales, Celsius to Fahrenheit, conversion*

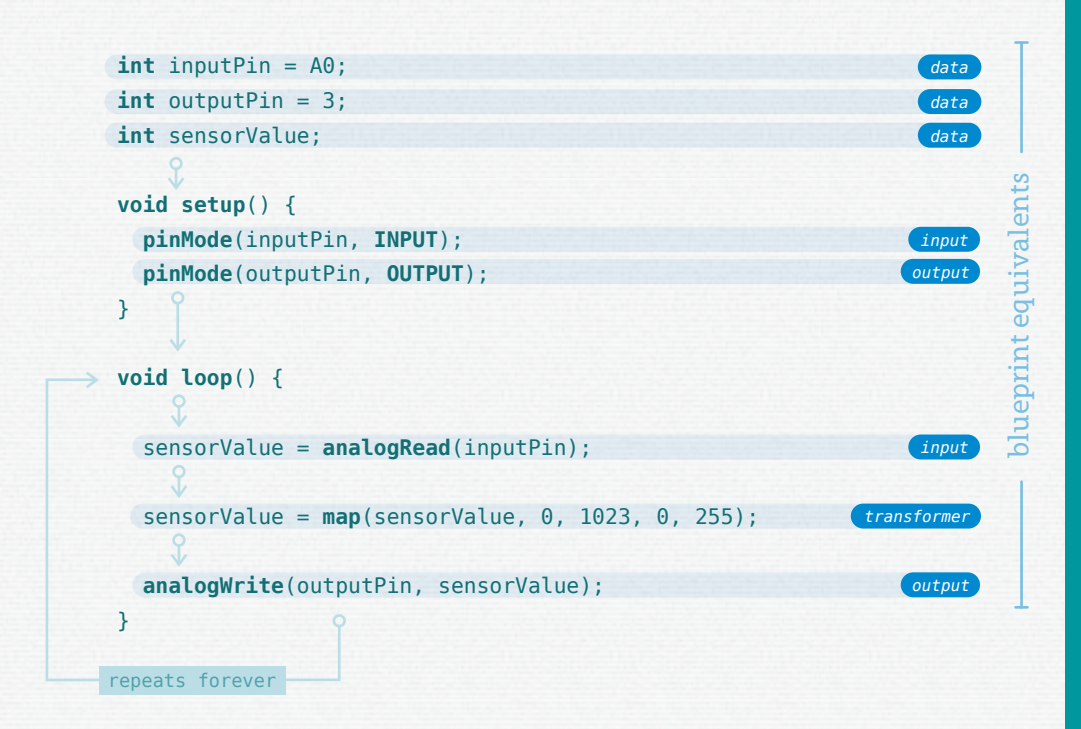

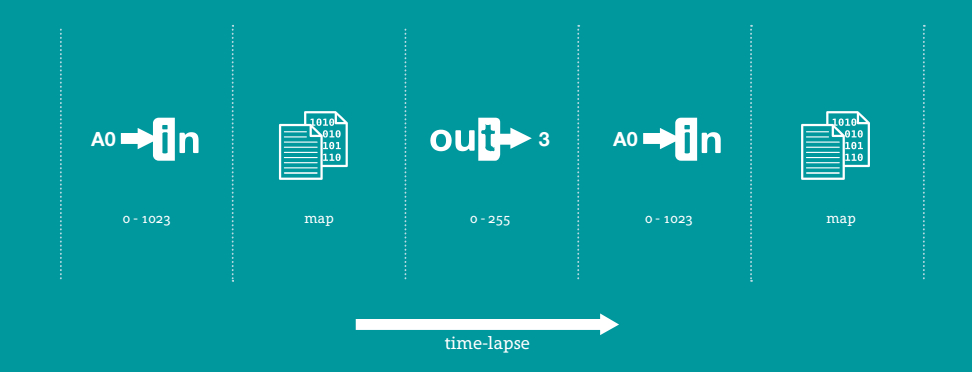

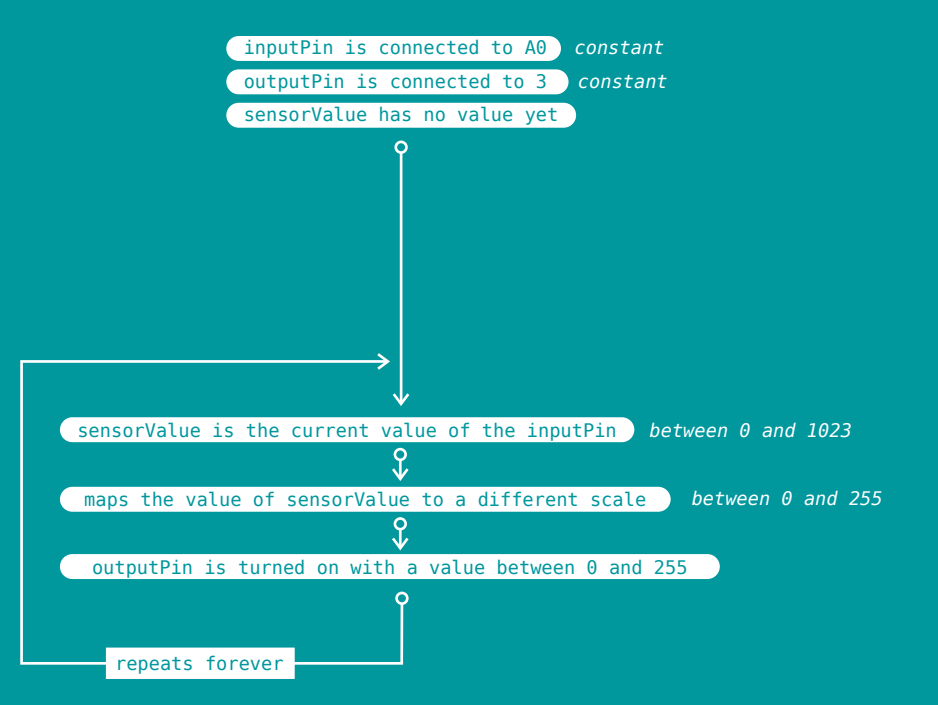

#### **out** output

Output is one of the fundamental patterns of Arduino. It is the action of converting digital values into electrical outputs, which allows the Arduino to be able to control electrical hardware.

Outputs can be a variety of things, such as LEDs, servo motors or buzzers. The pattern below shows how to control an LED as a digital output, which means it can be in two states: on or off.

examples: *LEDs, servo motors, buzzers, LCD displays, other actuators*

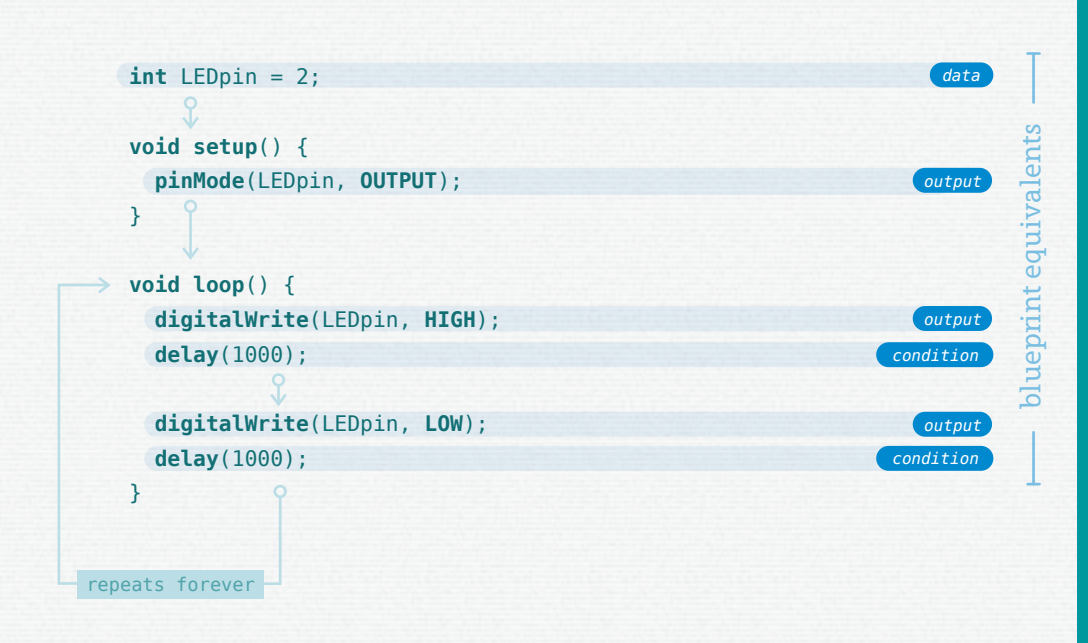

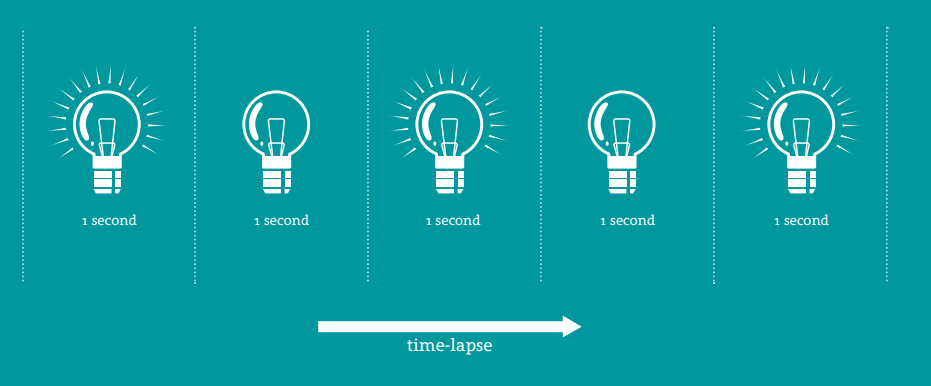

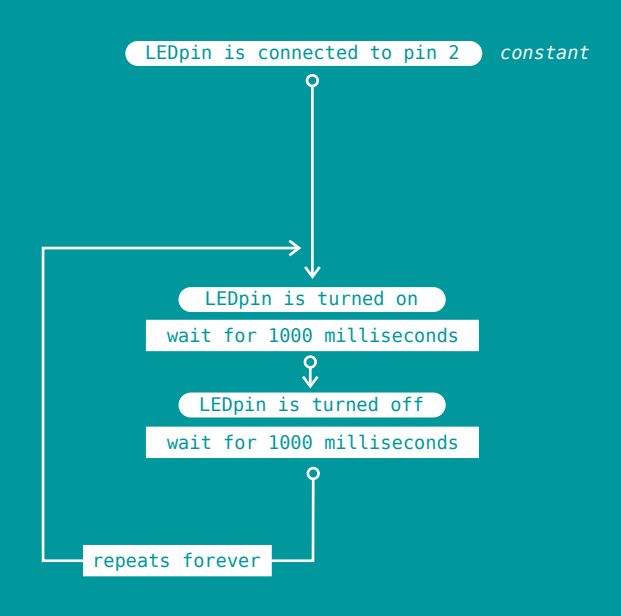

# random

Arduino does not posses the ability to create truly random numbers. It has a very long sequence of numbers, however it always starts at the beginning of this sequence (and thus is always the same).

This pattern uses randomSeed during setup, which is a function that reads the current value of pin A0. In turn, it uses this value to randomly start somewhere on this long sequence of numbers, which makes the output appear to be random.

examples: *dice, shuffle, unplanned events, unpredictable events*

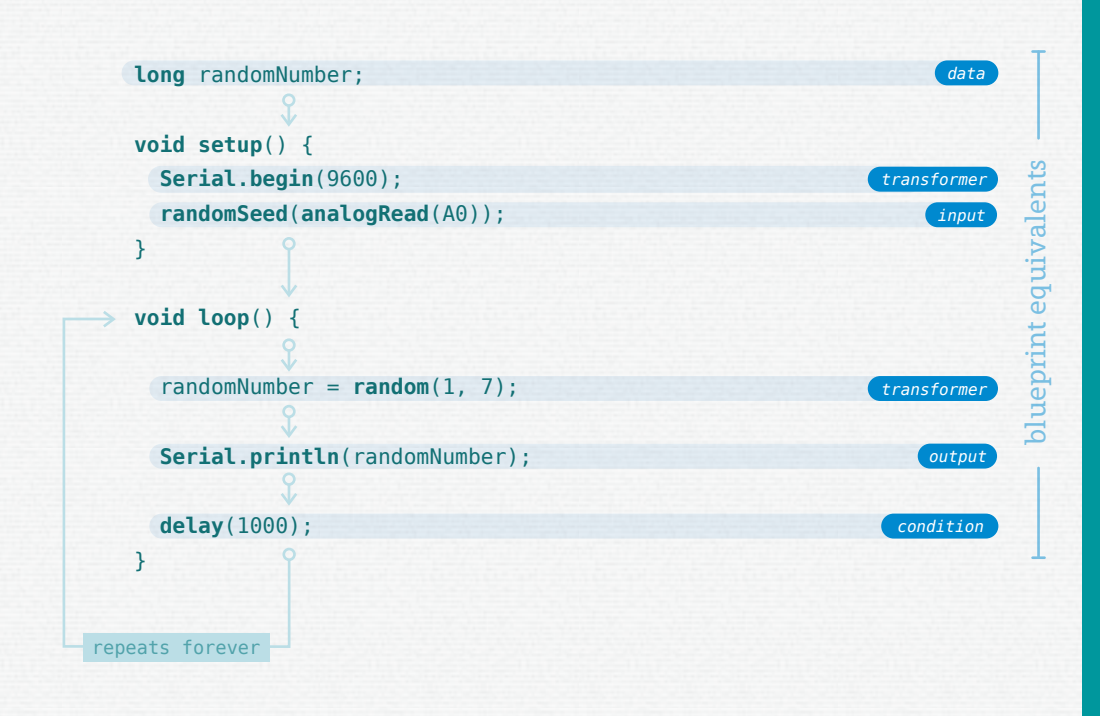

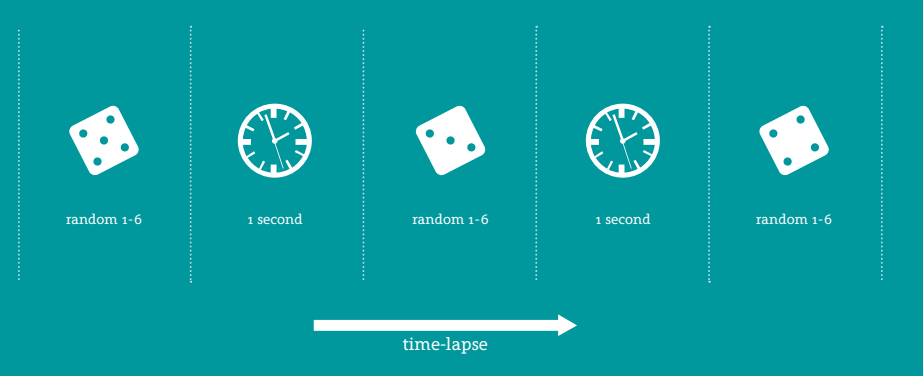

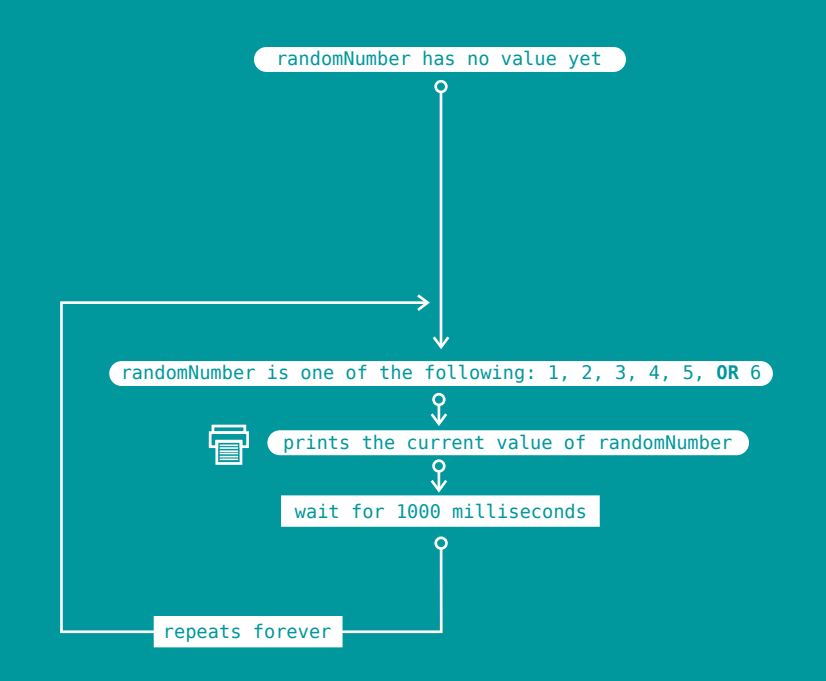

# repeat

Repeat is one of the fundamental patterns of Arduino. It is the action of repeating a specific set of instructions a number of times. By nature, Arduino already repeats its loop section, however to repeat a specific section, instead of the entire code, another function is required.

This pattern uses a for loop, to repeat a set of instructions. The for loop has a begin condition and end condition, and instructions of what it should do every loop.

examples: *repetition, same action a lot of times, similar behaviors*

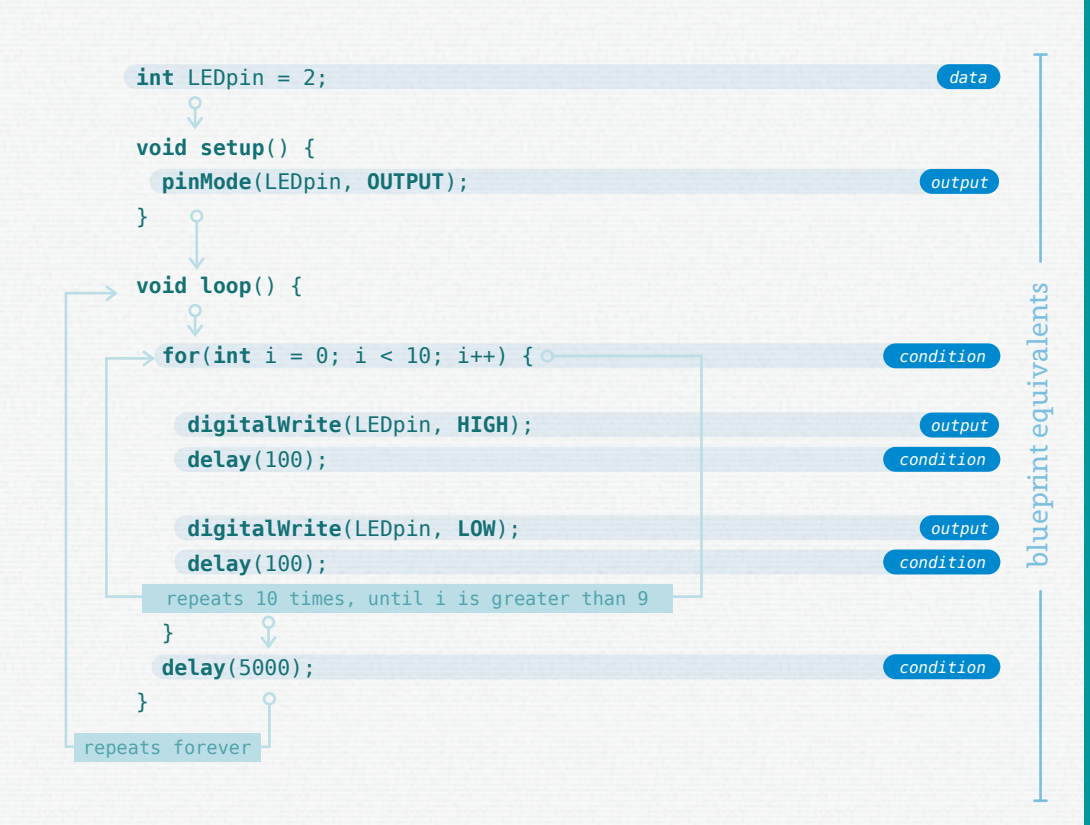

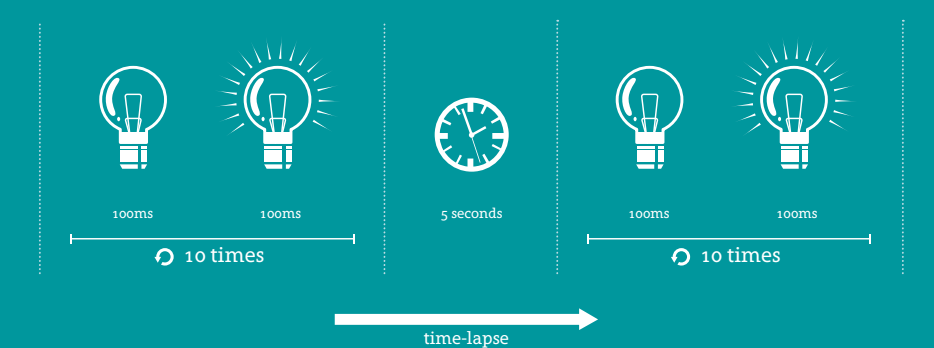

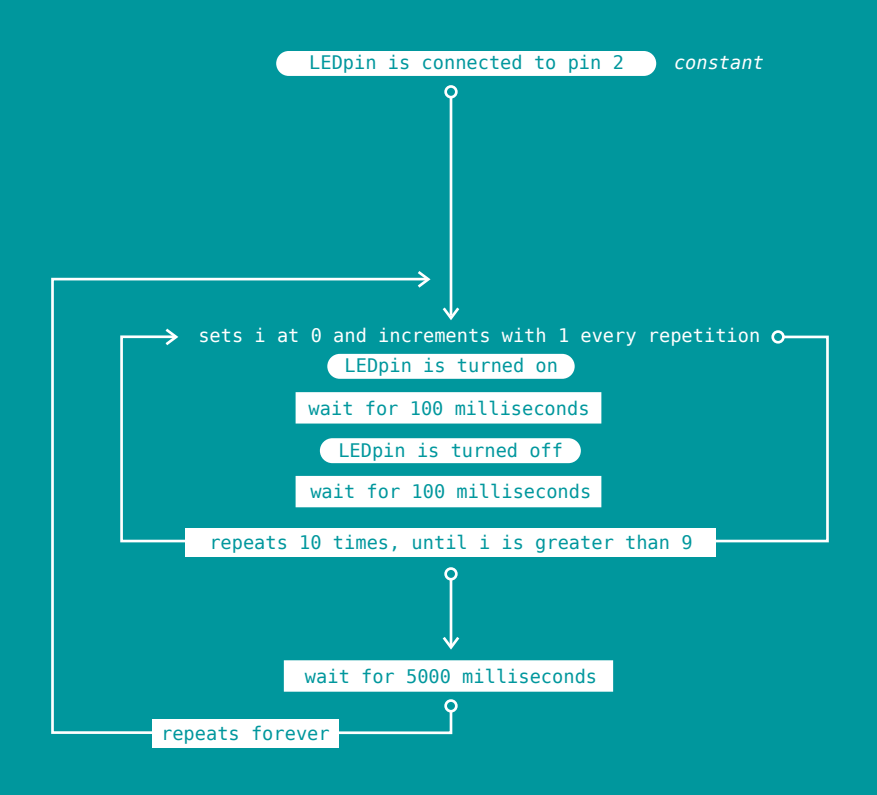

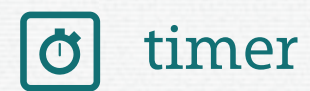

The timer is a pattern that allows actions to happen only during or after a defined amount of time. The Arduino has no built-in clock, and the delay function only stalls the whole program for the time of the delay.

This timer uses the mills function, which returns the number of milliseconds from the point of when the Arduino began to run the program. By comparing the start value with an increment, this function create a reference point that allows to keep track of time.

examples: *alarm, game elements, phased events, time related challenges*

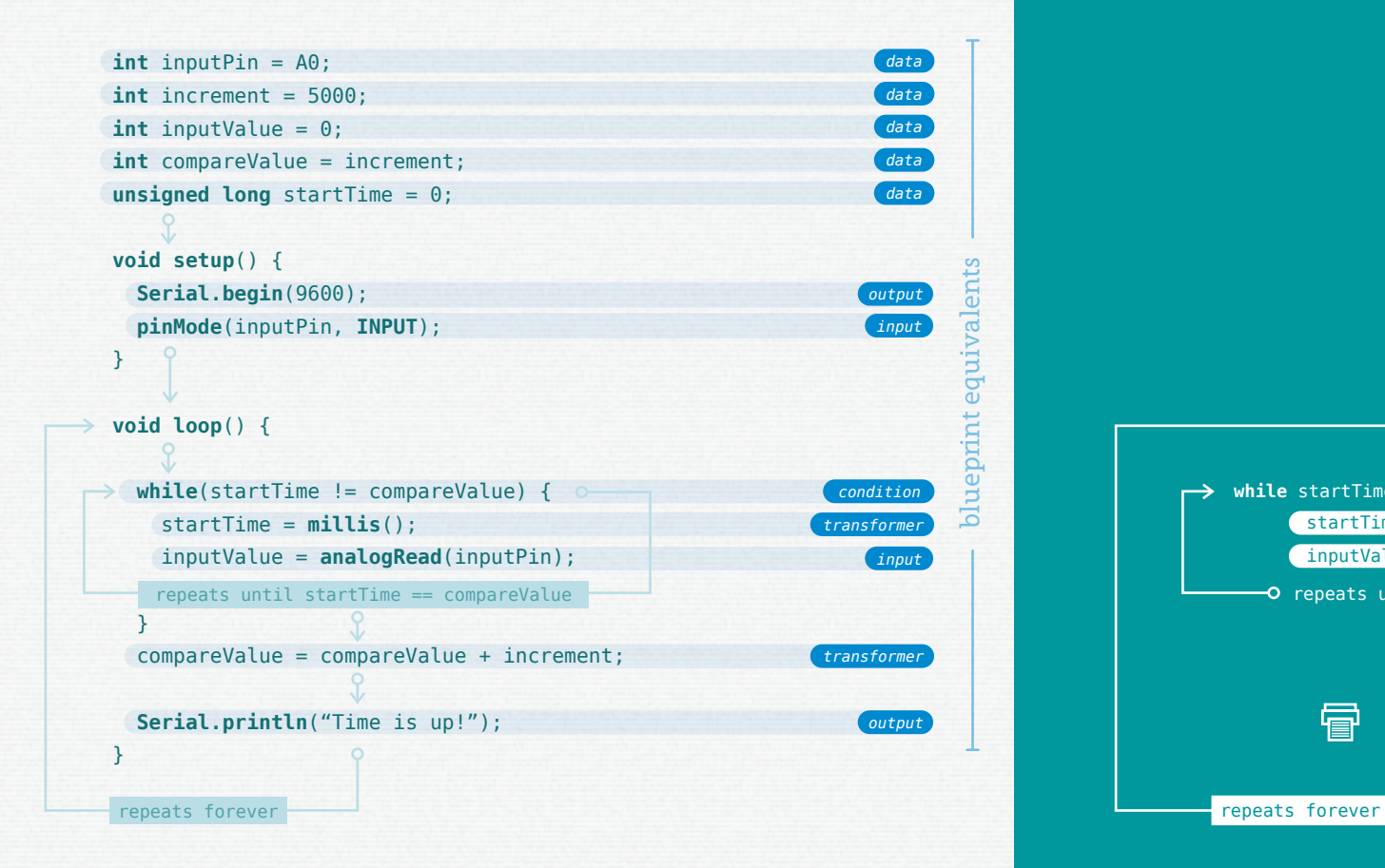

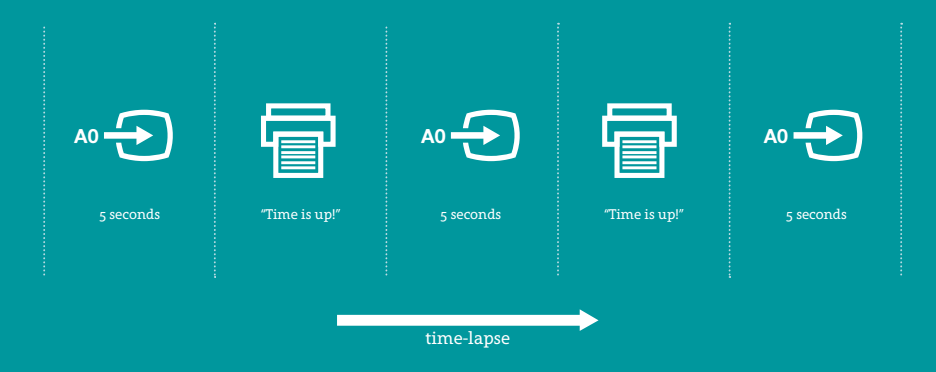

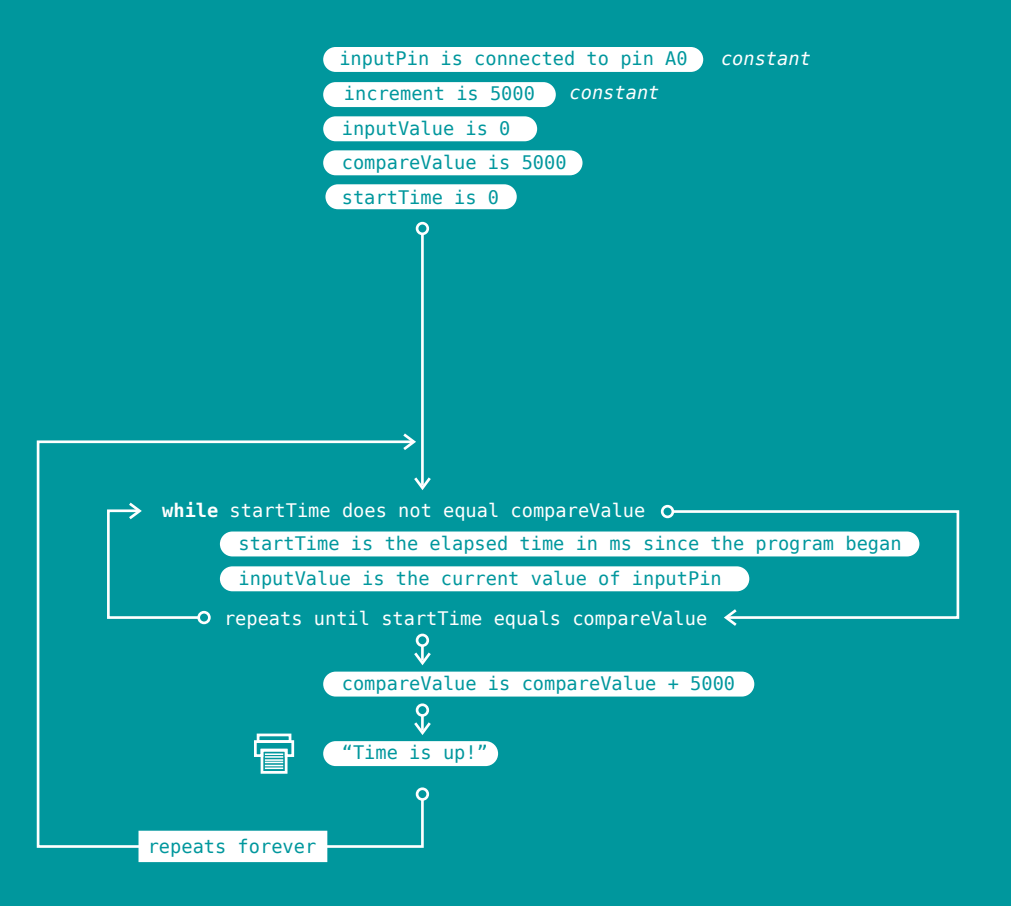

blank on purpose